# Introducción a la Programación en C -Ejercicios de Arrays-

Christopher Expósito-Izquierdo cexposit@ull.edu.es

> Airam Expósito-Márquez aexposim@ull.edu.es

> > Israel López-Plata ilopezpl@ull.edu.es

Belén Melián-Batista mbmelian@ull.edu.es

José Marcos Moreno-Vega jmmoreno@ull.edu.es

<span id="page-0-0"></span>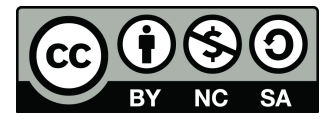

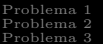

# Contenidos

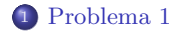

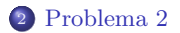

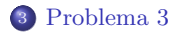

Introducción a la Programación en C

### Problema 1

#### Enunciado

Escribir un programa que almacene 10 elementos en un array y luego los muestre por pantalla

```
\#include \ltstdio.h>
```

```
#define ELEMENTS 10
```

```
void main() {
         int numbers[ELEMENTS];
         int i;
          printf("Insert the elements:\n\langle n" \rangle;
         for (i = 0; i < ELEMENTS; i++) {
                    print("Element - %d: ", i);\operatorname{scanf}(\mathfrak{f}^{\prime\prime}, \mathcal{K}numbers[i]);
          }
          printf("\nElements in array are: ");
          for (i = 0; i < ELEMENTS; i++) {
                   printf("\%d", numbers[i]);
          }
          printf("\langle n" \rangle;
}
```
### Problema 1

#### Enunciado

Escribir un programa que almacene 10 elementos en un array y luego los muestre por pantalla

 $\#$ include  $\lt$ stdio.h $>$ 

```
#define ELEMENTS 10
```

```
void main() \{int numbers[ELEMENTS];
         int i;
         printf("Insert the elements:\n\langle n" \rangle;
         for (i = 0; i < ELEMENTS; i++) {
                  printf("Element - %d: ", i);
                  \operatorname{scanf}(\dot{C}, \mathcal{C}) &numbers[i]);
         }
         printf("\nElements in array are: ");
         for (i = 0; i < ELEMENTS; i++) {
                  printf(" \%d", numbers[i]);
         }
         printf("\n");
}
```
Escribir un programa que almacene 10 elementos en un array y luego muestre la suma de los primeros 5 elementos

```
\#include \ltstdio.h>#define ELEMENTS 10
#define ELEMENTS TO SHOW 5
void main() {
       int numbers[ELEMENTS];
       int i;
       printf("Insert the elements:\langle n" \rangle;
       for (i = 0; i < ELEMENTS; i++) {
               printf("Element - %d: ", i);scanf(" %d", &numbers[i]);
        }
       int sum = 0;
       for (i = ELEMENTS_TO_SHOW - 1; i >= 0; i--) {
               sum = sum + numbers[i];}
       printf("Sum: %d\n", sum);
}
```
Escribir un programa que almacene 10 elementos en un array y luego muestre la suma de los primeros 5 elementos

```
\#include < \#include < \#dio.h
```

```
#define ELEMENTS 10
#define ELEMENTS TO SHOW 5
void main() {
       int numbers[ELEMENTS];
       int i;
       printf("Insert the elements:\langle n" \rangle;
       for (i = 0; i < ELEMENTS; i++) {
               printf("Element - %d: ", i);scanf("%d", &numbers[i]);
        }
       int sum = 0;
       for (i = ELEMENTS_TO_SHOW - 1; i >= 0; i--) {
               sum = sum + numbers[i];}
       printf("Sum: %d\n", sum);
}
```
Escribir un programa que determine el número de elementos duplicados en un array de 10 elementos

```
\#include \ltstdio.h>#define ELEMENTS 10
void main() {
       int numbers[ELEMENTS];
       int i, j;
       printf("Insert the elements:\n");
       for (i = 0; i < ELEMENTS; i++) {
               print('Element - %d: ", i);scanf(" %d", &numbers[i]);
       int duplicated = 0;
       for (i = 0; i < ELEMENTS; i++) {
               for (j = i + 1; j < ELEMENTS; j++) {
                       if (numbers[i] == numbers[j]) {
                              duplicated = duplicated + 1;
                               break;
       printf("Duplicated: %d\n", duplicated);
```
Escribir un programa que determine el número de elementos duplicados en un array de 10 elementos

```
\#include \ltstdio.h>
```

```
#define ELEMENTS 10
```

```
void main() {
       int numbers[ELEMENTS];
        int i, j;
       printf("Insert the elements:\n");
       for (i = 0; i < ELEMENTS; i+1}
               print("Element - %d: ", i);scanf("%d", &numbers[i]);
        }
       int duplicated = 0;
       for (i = 0; i < ELEMENTS; i++) {
               for (j = i + 1; j < ELEMENTS; j++) {
                       if (numbers[i] == numbers[j]) {
                               duplicated = duplicated + 1;
                               break;
                       }
                }
        }
       printf("Duplicated: %d\n", duplicated);
}
```
[Problema 1](#page-2-0)<br>Problema 2 [Problema 2](#page-4-0) [Problema 3](#page-6-0)

## Introducción a la Programación en C –Ejercicios de Arrays–

Christopher Expósito-Izquierdo cexposit@ull.edu.es

> Airam Expósito-Márquez aexposim@ull.edu.es

> > Israel López-Plata ilopezpl@ull.edu.es

Belén Melián-Batista mbmelian@ull.edu.es

José Marcos Moreno-Vega jmmoreno@ull.edu.es

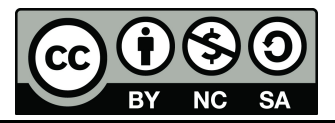